# Podstawy konstrukcji 3D - opis przedmiotu

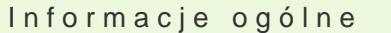

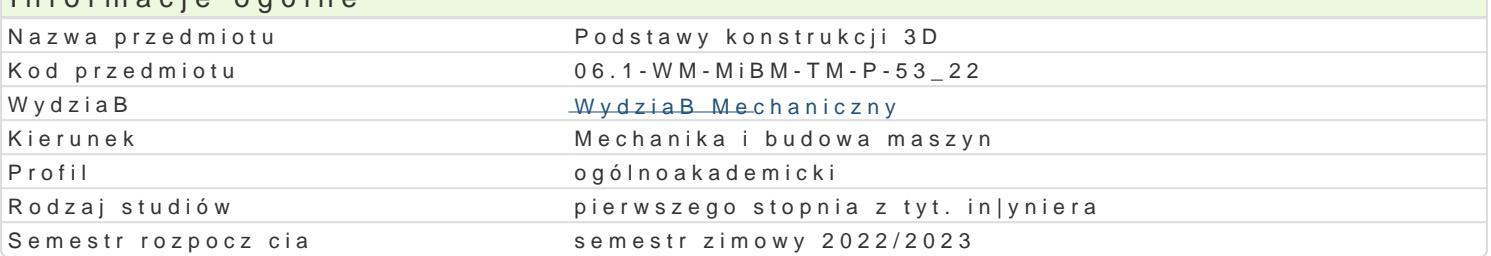

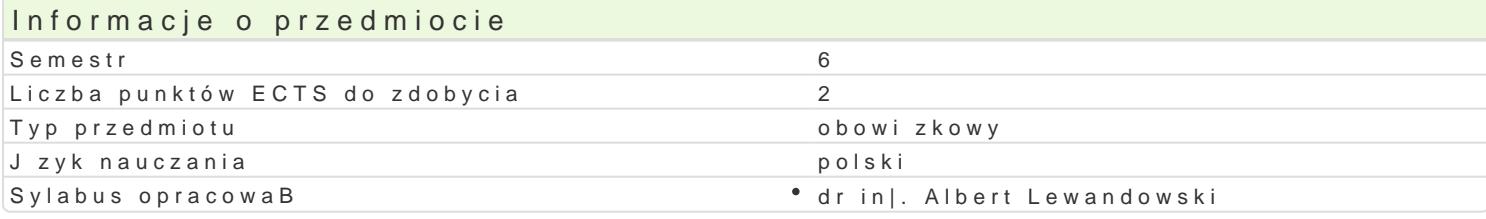

## Formy zaj

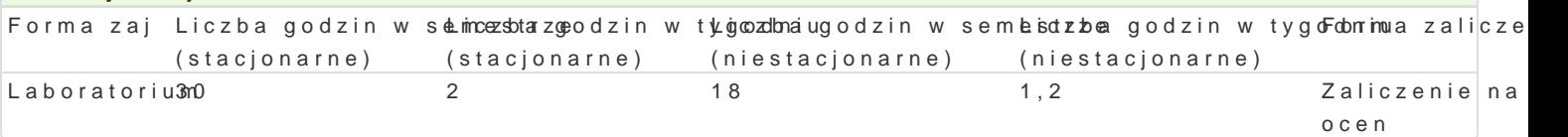

## Cel przedmiotu

Celem zaj jest przedstawienie zasad tworzenia konstrukcji elementów maszyn i urz dzeD za pomoc

### Wymagania wst pne

In|ynieria wytwarzania. Zapis konstrukcji, podstawy konstrukcji maszyn, mechanika techniczna, pods konstrukcji.

## Zakres tematyczny

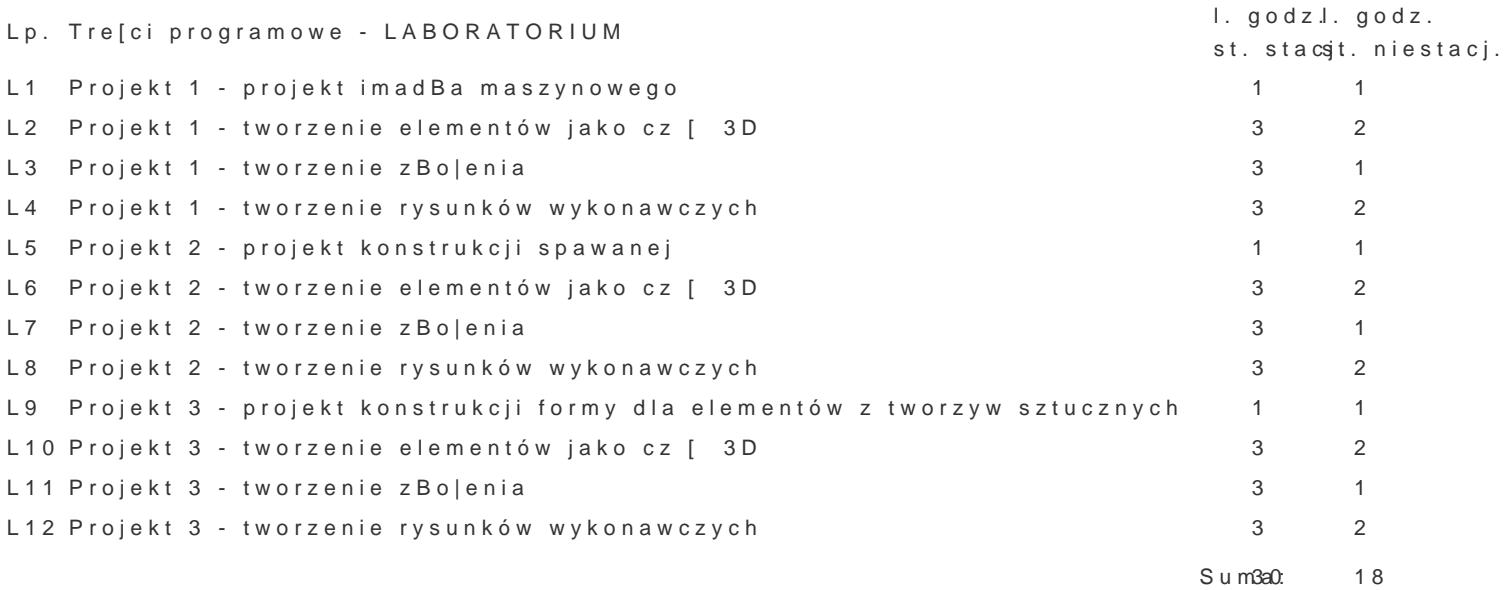

## Metody ksztaBcenia

Wiadomo[ci teoretyczne z wykorzystaniem [rodków audiowizualnych. Praca z ksi |kami, standardami i

#### Efekty uczenia si i metody weryfikacji osigania efektów uczenia si Opis efektu Symbole efektów Symbole efektów Metody weryfikacji Forma zaj

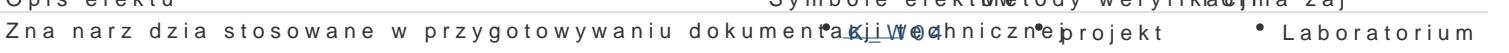

Student ma wiedz zzakresu komputerowo wspomaganego projektowanpirowy wanzania Laboratorium eksploatacji maszyn i urzdzeD mechanicznych

Ma podstawow wiedz o trendach rozwojowych w zakrês<u>kKe W</u>pro4jektow<sup>a</sup>npinao,jewkyttwarza<sup>a</sup>n Laa,boratorium budowy i eksploatacji maszyn

Ma elementarn wiedz w zakresie metod numerycznyc**h Kidos obanych\* wpororjoeckotsie \* Labo**ratorium projektowania elementów maszyn

Potrafi pozyskiwa informacje z literatury i innych zródeB, interpretowa i integrowa K\_U01 projekt Laboratorium uzyskane informacje

Potrafi przygotowa w jzyku polskim opracowanie proble<u>km low</u>3z zakrespuropjoeokstawow y olhaboratorium i Potra zagadnieD mechaniki i budowy maszyn

Potrafi posBugiwa si wybranymi, wspóBczesnymi technLKL\_&UmiBkompu<sup>n</sup>teprncowyey knti przy \* Laboratorium rozwizywaniu zadaD in|ynierskich z zakresu projektowania

Rozumie wa|no[ i potrzeby uczenia si przez caBe |ycie K\_K01 e projekt e Laboratorium

#### Warunki zaliczenia

Laboratorium warunkiem zaliczenia jest uzyskanie pozytywnych ocen ze wszystkich wiczeD laborat oraz wykonanie projektu i zapisu konstrukcji w zapisie 3D.

#### Literatura podstawowa

- 1. Podstawy SolidWORKS, CNS Solutions.
- 2. SolidWORKS rysunki, CNS Solutions.
- 3. Zaawansowane modelowanie cz[ci, CNS Solutions.
- 4. Zaawansowane modelowanie zBo|eD, CNS Solutions.

5. Wojciech Skarka j MacZuTrek. Podstawy modelowania i zapisu konstrukcji, 2013

6. Z. Krzysiak: Modelowanie 3D w programie AutoCAD, 2013

#### Literatura uzupeBniajca

- 1. Zaawansowane modelowanie zBo|eD, CNS Solutions
- 2. M. Babiuch SolidWorks 2006 w praktyce Wyd. Helion, Gliwice 2007
- 3. A. Lewandowski Podstawy projektowania w SolidWorks materiaBy pomocnicze do wiczeD
- 4. K.Ferenc, J.Ferenc Konstrukcje spawane WNT, Warszawa 2008

## Uwagi

Brak

Zmodyfikowane przez dr in|. Albert Lewandowski (ostatnia modyfikacja: 24-04-2022 10:28)

Wygenerowano automatycznie z systemu SylabUZ